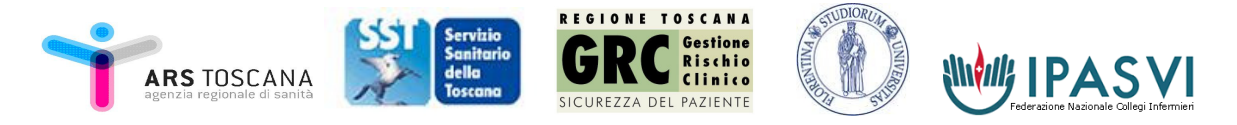

# INFORMAZIONI E ISTRUZIONI PER I RILEVATORI

*Istruzioni generali per la compilazione delle schede a lettura ottica del Progetto " Qualità, Equità e Sicurezza nelle RSA"*

Le schede di rilevazione a lettura ottica sono composte da 1 foglio stampato fronte/retro tranne la scheda denominata "Scheda Segnalazione cadute" che ha una sola facciata. La compilazione deve rispettare i seguenti criteri.

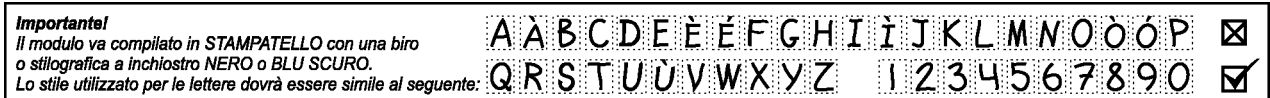

**NON utilizzare MAI** pennarelli e bianchetto.

**Non fotocopiare MAI** alcuna scheda di rilevazione perché il lettore ottico non la leggerà!

Ricorda che:

- **quando compili i campi testo devi rispettare gli spazi predefiniti**. Riporta ogni lettera nel corrispondente quadratino e lascia un quadratino vuoto per separare una parola da un'altra.

**- quando compili in modo ERRATO la/e risposta/e alle domande chiuse, annerisci il quadratino** cercando di rimanere all'interno dei bordi e successivamente compila il quadratino contenente la risposta giusta con una x o con la v come spiegato sopra.

# **MOLTO IMPORTANTE appena iniziate la rilevazione riportare su tutte le schede i seguenti codici**

**CODICE RSA:** è il codice numerico a 3 cifre assegnato da ARS a ciascuna RSA e sarà valido per tutte le schede dell'indagine e che vi verrà fornito dai formatori.

**CODICE OSPITE**: è un codice numerico composto da 2 parti.

- La prima parte, ovvero le prime 3 cifre, è un numero progressivo che assegnerà il/i referente professionale di ogni RSA a ciascun ospite (stilare una lista con nominativi e a fianco i codici). Ad ogni ospite dovrà essere mantenuto lo stesso codice per tutte le schede dell'indagine.

- La seconda parte, ovvero le ultime 2 cifre, indica il tipo di ospite.

Inserire codice: 01 – ospite residente temporaneo

- 02 ospite residente definitivo
- 03 ospite diurno

**CODICE RILEVATORE**: è un codice numerico composto da 2 cifre che identifica ciascun rilevatore e che verrà assegnato dal rilevatore referente di ogni RSA (stilare una lista con nominativi e a fianco i codici). Ogni rilevatore manterrà valido questo codice per tutte le schede dell'indagine.

**Consegna schede compilate:** le schede compilate dovranno essere consegnate al referente professionale dell'RSA il quale, dopo aver effettuato il controllo di completezza e regolarità di compilazione di tutti i campi/items, provvede all'invio in Agenzia Regionale di Sanità secondo la procedura definita. Insieme alle schede compilate il referente invierà una copia della lista dei nominativi degli ospiti con a fianco il codice assegnato ed una copia della lista dei rilevatori con a fianco il codice assegnato.

# *1.Istruzioni specifiche per la scheda di rilevazione ULCERE da PRESSIONE*

La scheda deve essere compilata **UNA sola volta per ciascun ospite della RSA.** 

# **Item anagrafici e 1-2-3**

Compilare come da istruzioni suindicate, crocettare il quadretto corrispondente alla data di ammissione o presa in carico dell'ospite in RSA in cui stiamo effettuando la rilevazione. Crocettare la voce "non rilevabile" solo quando non esistono informazioni scritte sulla data effettiva.

#### **4 – Dati rilevati in cartella**

Crocettare la casella di peso e altezza all'ingresso ed al momento della rilevazione; se il dato non è certo o non presente crocettare la casella "no" o "non valutabile". Riportare peso e altezza in forma numerica.

#### **5 – Scala di Braden**

**C**onsultare la Scala Braden integrale e crocettare la variabile scelta nella scheda di rilevazione. Per la variabile**"nutrizione"** tenere presente la legenda specifica di seguito.

#### **NUTRIZIONE**

- **Eccellente**: come da Braden
- **Buona**: mangia più delle metà dei pasti usualmente assume integratori si alimenta artificialmente con NPT/ NET assumendo il quantitativo nutrizionale necessario non ha perso peso negli ultimi 3 mesi.
- **Probabilmente inadeguata** : raramente mangia un pasto completo generalmente mangia la metà dei cibi offerti - riceve meno della quantità di dieta liquida o enterale - ha diminuito l'assunzione di alimenti negli ultimi 3 mesi per problemi di appetito, digestivi o di difficoltà masticatorie o di deglutizione, oppure: perdita di peso  $\ge a$  3 Kg negli ultimi tre mesi.
- **Molto povera:** non mangia mai un pasto completo raramente mangia più di un terzo di qualsiasi cibo offerto – assume pochi liquidi e nessun integratore - è a digiuno o mantenuto con fleboclisi – mancata alimentazione per bocca da 1 a più di 5 giorni.
- **Non rilevabile:** non è possibile avere informazioni in merito.
- **Integratore:** prodotto dietetico ipercalorico con integrazione di proteine vitamine e sali minerali.

#### **6 –Incontinenza**

**S**i possono crocettare più voci sul tipo di incontinenza, se non è presente nessun fattore, crocettare la casella "no", se "si" specificare il periodo di insorgenza.

# **INCONTINENZA**

- **Frequenza incontinenza**: si intende per "frequenza" il tempo in cui il paziente rimane bagnato o sporco indipendentemente dal tipo di incontinenza (urinaria, fecale o entrambe).
- **Occasionale:** che si presenta solo in determinate situazioni;
- **Abituale:** sempre presente; le voci "occasionale e "abituale" non possono essere annerite contemporaneamente (scegliere la frequenza più alta).
- **Ausilio presente :** segnalare l'eventuale presenza degli ausili descritti.

# **7- Fattori predisponenti**

Possono essere segnalati più fattori predisponenti.

# **8 –Presidi di Prevenzione presenti sul letto**

Segnalare la presenza o assenza di presidi antidecubito sul letto. In caso di presenza, specificare la superficie presente, distinta fra:

- **sovramaterasso** (presidio che si posiziona sopra al materasso di base)
- **materasso** (presidio che si posiziona direttamente sulla base del letto).

#### **9 – Schema personalizzato di rotazione della postura**

Segnalare se in RSA è utilizzato uno schema di rotazione della postura/mobilizzazione, che sia personalizzato per l'ospite.

# **10 –Viene alzato in poltrona**

Segnalare se l'ospite viene alzato in poltrona e se "si" crocettare la voce che indica il tipo di superficie antidecubito presente sulla carrozzina o se non esiste nessuna superficie.

# **11 – Presenza UDP**

Segnalare la presenza o no di ulcere da pressione. Se c'è presenza di UdP segnalare se la sua comparsa risale a prima o durante la presa in carico in RSA o se post-degenza ospedaliera. Segnalare se non è rilevabile questo dato dalla documentazione scritta.

# **12 –Sede e grado delle UDP**

Segnalare la presenza di tutte le ulcere da pressione presenti per sede e grado, secondo la gradazione EPUAP (crocettare il quadretto corrispondente al numero della gradazione, da 1 a 5):

- **1=GRADO I:** iperemia della cute intatta che non scompare alla digitopressione; rappresenta il segnale che preannuncia l'ulcerazione cutanea.
- **2=GRADO II:** ferita a spessore parziale che interessa l'epidermide, il derma o entrambi; la lesione è superficiale e si presenta clinicamente sotto forma di abrasione, vescica o leggera cavità.
- **3=GRADO III**: ferita a tutto spessore che comporta il danneggiamento o la necrosi del tessuto sottocutaneo ed è in grado di estendersi in profondità fino alla fascia sottostante senza però oltrepassarla; la lesione si presenta clinicamente sotto forma di profonda cavità associata o meno a tessuto adiacente sotto minato.
- **4=GRADO IV:** ferita a tutto spessore con distruzione estesa, necrosi del tessuto o danneggiamento del muscolo, osso o strutture di supporto (tendine, capsula articolare).può esserci la presenza di tessuto sottominato e di tratti cavi.
- **5=GRADO V**: L'escara chiusa deve essere considerata grado V.

# **13 – Dimostra dolore correlabile alla presenza di UdP?**

Segnalare se presente dolore che può essere correlabile alla presenza di UdP, se non presente o non valutabile.

# **14 – Ulcere di altra natura**

Segnalare la presenza di ulcere di altra natura, non riconducibili alla causa pressione ( es. ulcere vascolari, traumatiche, ustioni).

# *2.Istruzioni specifiche per la scheda di rilevazione dei fattori di rischio per CADUTE – RE.TOSs*

Effettuare la prima compilazione nel giorno deciso per l'avvio della rilevazione, *"Tempo Zero".* 

# **Compilare dopo 1 mese, dopo 2 mesi e dopo 3 mesi, a partire dalla prima compilazione.**

Effettuare un' ulteriore rilevazione, al di fuori degli intervalli previsti, nel caso di variazioni delle condizioni cliniche dell'ospite, secondo quanto indicato nella sezione 'VARIAZIONI CLINICHE', che è riportata in calce alla 2° pagina della scheda: è possibile crocettare più di 1 risposta.

La scheda deve essere restituita al termine dei 3 mesi di rilevazione.

In caso di decesso (o trasferimento o termine della residenza) dell'ospite arruolato per lo studio, la rilevazione viene interrotta: scrivere la motivazione del termine della rilevazione prima dei 3 mesi a fianco del nominativo presente nell'elenco degli ospiti della RSA, a cura del referente.

# **Item anagrafici**

Compilare come da istruzioni suindicate, crocettare il quadretto corrispondente alla data di ammissione o presa in carico dell'ospite in RSA in cui stiamo effettuando la rilevazione.

# **Data rilevazione :**

si intende la data di PRIMA COMPILAZIONE della scheda. Può essere uguale alla data di ammissione dell'ospite in RSA.

# **Codice rilevatore:**

è il numero di 3 cifre che viene assegnato all'inizio dello studio e deve essere inserito dal rilevatore. Si raccomanda ai referenti dell'RSA di verificare la correttezza del codice.

# **ANAMNESI DI CADUTE**

#### È CADUTO NEL CORSO DEI 6 MESI PRECEDENTI?

Sulla base della definizione di caduta, chiedere all'ospite (o ai suoi familiari) o controllare la documentazione presente in RSA per determinare se è caduto nei 6 mesi precedenti al tempo zero.

#### E' CADUTO DURANTE LA PERMANENZA IN RSA?

Segnalare le cadute avvenute durante la permanenza in RSA.

# **PATOLOGIE IN CORSO - CONDIZIONI CLINICHE**

#### PRESENTA ALMENO UNA DELLE SEGUENTI PATOLOGIE: CEREBROVASCOLARI, CARDIACHE, NEUROLOGICHE E PSICHIATRICHE

L'operatore si basa sulla documentazione sanitaria e sull'intervista fatta all'ospite/familiare. Per ciascuna delle patologie indicate viene qui proposto un elenco delle principali e più frequenti diagnosi. L'elenco potrà essere integrato successivamente, se necessario.

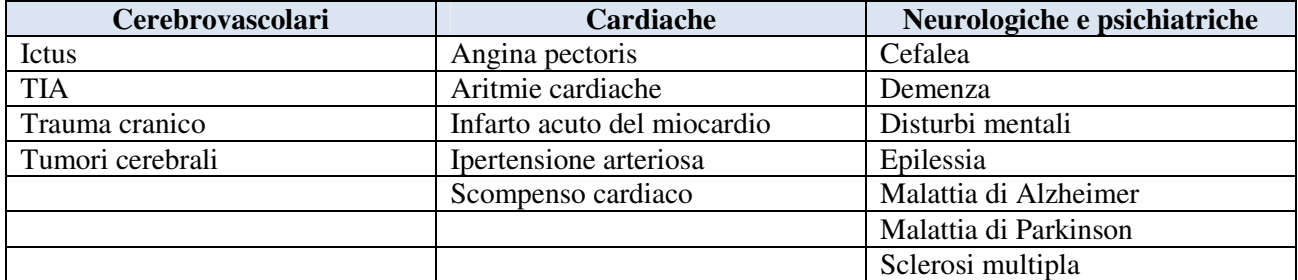

HA MANIFESTATO EPISODI DI VERTIGINI O CAPOGIRI NEI 6 MESI PRECEDENTI *Compilare solo a tempo zero.* 

HA MANIFESTATO EPISODI DI VERTIGINI O CAPOGIRI DURANTE LA DEGENZA

# *Compilare solo nel caso delle valutazioni successive al tempo zero.*

L'operatore si basa sulla documentazione sanitaria e sull'intervista fatta al paziente/familiare. Vedi definizione di 'vertigini'.

# **ALTERAZIONE DEI SENSI**

Vedi definizioni di 'deficit della vista' e 'deficit dell'udito'.

L'operatore dovrebbe rilevare il deficit della vista o dell'udito che rispondono alle definizioni proposte e dichiarati dall'ospite/familiari o documentati, anche nel caso in cui siano presenti strumenti di correzione (occhiali, apparecchio acustico). I deficit devono essere importanti, cioè tali da interferire pesantemente con la capacità di svolgere le attività quotidiane (con o senza strumenti correttivi).

# **ELIMINAZIONE**

NECESSITA DI ANDARE IN BAGNO CON PARTICOLARE FREQUENZA (INTERVALLI < 3 H)

Ad esempio perché:

- il paziente assume diuretici
- Il paziente ha diarrea
- Il paziente ha assunto lassativi

# PRESENTA PERDITA DI URINE E FECI MENTRE SI RECA IN BAGNO

Ad esempio perché:

- Il paziente è incontinente
- Il paziente assume diuretici
- Il paziente ha assunto lassativi
- Il paziente presenta disturbi mentali che influiscono sulla funzione di eliminazione

Altro esempio: se l'ospite è incontinente ed è in carrozzina, valutare questo item assieme a quello successivo *"mobilità"* e crocettare le risposte *"no" – "si"*, in riferimento al caso specifico.

# **MOBILITA'***(sono possibili più risposte)*

Compilare secondo quanto in elenco su ciascun item, in particolare su:

# CAMMINA SENZA AUSILI AGGRAPPANDOSI AGLI ARREDI

La persona può non utilizzare ausili, ma avere comunque necessità di aiuto dagli operatori nella deambulazione. In questo caso attenersi il più possibile ed oggettivamente alla tipologia dell'ospite.

CAMMINA CON UNO DEI SEGUENTI PRESIDI (ASTA PER FLEBO, SACCHETTO DELLE URINE, DRENAGGIO, ECC) La persona cammina sostenendo o spingendo asta per flebo, sacchetti delle urine, drenaggi.

#### UNO DEI CASI PRECEDENTI, CON NECESSITÀ DI ASSISTENZA NEGLI SPOSTAMENTI (DA E VERSO IL LETTO, NEL BAGNO ECC.)

La persona ha difficoltà nel sollevarsi e spostarsi dalla sedia-letto-wc e viceversa e può compiere questa operazione solo facendosi assistere da un parente, da un operatore sanitario o da altre persone.

# HA DIFFICOLTÀ A MUOVERSI NEL LETTO

La persona, che può presentare anche una o più delle precedenti condizioni, ha difficoltà a muoversi nel letto (ad es. girarsi sul lato opposto, mettersi seduto, allungare un braccio per afferrare oggetti sul comodino, ecc.)

Altro esempio:

# **ANDATURA E ATTIVITA' QUOTIDIANE**

Compilare secondo quanto in elenco su ciascun item, in particolare su:

# HA DIFFICOLTÀ A MANTENERSI STABILMENTE IN POSIZIONE ERETTA

L'ospite presenta una diminuzione del tono muscolare, tale da non permettere la posizione eretta. Se la difficoltà a mantenersi in posizione eretta è data da altri motivi funzionali ( es: paraplegie o amputazioni di arti inferiori ) valutare oggettivamente lo stato dell'ospite, in particolare quando si hanno ospiti che seguono progetti di riabilitazione, tali per cui l'andatura e le attività quotidiane possono modificarsi nel corso dei 3 mesi di rilevazione.

# HA DIFFICOLTÀ NEL COMPIERE LE SUE ATTIVITÀ QUOTIDIANE

L'ospite ha difficoltà nel compiere gesti o mantenere la postura quando si spoglia/si veste, si allaccia le scarpe, effettua l'igiene personale, ecc.

Anche in questo caso valutare oggettivamente la persona che utilizza la sedia a rotelle, in quanto può darsi che alcune attività riesce a farle comunque in completa o parziale autonomia ed altre no e che queste si possono modificare nell'arco dei 3 mesi della rilevazione.

#### **STATO MENTALE- AGITAZIONE PSICOMOTORIA**

#### E' DISORIENTATO E/O CONFUSO

Difficoltà o incapacità di stabilire le relazioni spazio-temporali e/o di riconoscere persone. Mancanza di consapevolezza verso se stessi o disorientamento nello spazio e/o nel tempo.

#### PRESENTA ALTERAZIONE DELLA CAPACITÀ DI GIUDIZIO

La persona non sembra conoscere, comprendere e discernere i motivi della propria condotta in modo autonomo e si dimostra non capace di rendersi conto del valore delle proprie azioni.

# E' AGITATO

Vedi definizione riportata sotto l'item, nella scheda.

#### **TERAPIA FARMACOLOGICA**

Data la complessità delle informazioni sui farmaci, per la corretta compilazione di questa sezione della scheda è consigliabile una verifica incrociata, con l'aiuto del referente medico che ha in carico l'ospite.

Poiché per ciascuna categoria i possibili principi attivi ed i relativi nomi commerciali sono numerosissimi, non è stato possibile né sembra opportuno stilare un elenco completo.

Il suggerimento per l'operatore è dunque il seguente:

- consultare la cartella clinica e/o la scheda terapia per identificare i nomi dei principali farmaci assunti dall'ospite e, con l'aiuto del coordinatore o del medico, individuarne l'eventuale appartenenza a una delle categorie di interesse;
- nel caso ci siano dubbi, è possibile risalire alla categoria di appartenenza di un singolo farmaco conoscendone il nome commerciale e, attraverso quest'ultimo, consultando il prontuario terapeutico (nazionale o ospedaliero), che dovrebbe essere disponibile in ogni struttura residenziale.

Le informazioni sui farmaci devono essere rilevate sia a tempo zero sia nelle valutazioni successive:

- tempo zero/ingresso**: dovranno essere indagati i farmaci che l'ospite sta assumendo e/o assumeva a domicilio**
- valutazioni successive**: dovranno essere indagati i farmaci assunti durante la permanenza.**

ATTENZIONE: nel caso di farmaci che appartengono a più di una categoria (ad es. i diuretici sono usati anche come antipertensivi), barrare una sola delle due categorie di appartenenza.

# **DEFINIZIONI**

#### **CADUTA**

Evento in cui la persona viene trovata seduta o giacente al suolo o riferisce di essere caduta e di essere riuscita a tornare nel letto o sulla poltrona/sedia.

Tutte le cadute sono da segnalare sia che la persona abbia subito un danno sia che non vi siano danni apparenti.

# **COMA**

Condizione clinica di ridotta vigilanza e reattività in cui la persona presenta perdita delle facoltà cerebrali superiori, della motilità e della sensibilità, mentre sono conservate le funzioni vegetative quali la respiratoria e la circolatoria. Può essere di breve durata, prolungato o persistente.

# **DEFICIT DELLA VISTA**

Diminuzione dell'acutezza visiva che si può manifestare con modalità diverse: visione profondamente sfocata, restrizione del campo visivo (come se si guardasse il mondo attraverso un tubo), presenza di macchie scure che coprono le immagini.

#### **DEFICIT DELL'UDITO**

Riduzione unilaterale o bilaterale della capacità uditiva.

#### **VERTIGINI**

Alterazione della sensibilità spaziale con sensazione di rotazione. È causata da un'alterazione dei rapporti tra il proprio schema corporeo e l'ambiente circostante Può essere associata a sudorazione, nausea, vomito, pallore cutaneo, ipotensione, nistagmo, bradicardia, acufeni e a disturbi dell'equilibrio.

# *3. Istruzioni specifiche per la scheda di rilevazione della scheda Multidimensionale di Valutazione del Dolore*

L'operatore verifica la presenza o assenza delle variabili contenute nella scheda sulla base di:

- Documentazione sanitaria dell'ospite
- Intervista fatta all'ospite e/o fonti secondarie
- Osservazione diretta dell'ospite nelle attività di vita quotidiana.

#### **Item anagrafici**

Compilare come da istruzioni suindicate, crocettare il quadretto corrispondente alla data di ammissione o presa in carico dell'ospite in RSA in cui stiamo effettuando la rilevazione.

La rilevazione può fermarsi al primo giorno in caso di assenza di dolore, oppure proseguire con il monitoraggio nei 7 giorni successivi.

# **Per la compilazione delle risposte SI-NO-Non disponibile –Non valutabile:**

- Nel caso di item *"non valutabile"* crocettare la casella quando **non è possibile** fare la valutazione;
- Nel caso di item *"non disponibile"* crocettare la casella quando **non si ha** la valutazione.

Negli items che prevedono campi di descrizione libera è utile inserire poche parole descrittive ed in stampatello, secondo quanto descritto a pag.1.

# **Parte A della scheda – 1° valutazione**

La parte A della scheda **deve essere somministrata a tutti gli ospiti della struttura, nel giorno definito per la rilevazione,** riportando tale data nello spazio *"data prima compilazione".*

#### **RAPPRESENTAZIONE GRAFICA DELLE ZONE- AREE ALGICHE**

La rappresentazione grafica delle aree algiche deve essere compilata con la crocetta ( o più crocette in caso di + zone algiche) rispettando la descrizione predefinita sotto riportata:

- 1. viso
- 2. torace
- 3. epigastrio dx
- 4. epigastrio sx
- 5. coscia dx
- 6. coscia sx
- 7. ginocchio dx
- 8. ginocchio sx
- 9. gamba dx
- 10. gamba sx
- 11. piede dx
- 12. piede sx
- 13. collo
- 14. scapola sx
- 15. scapola dx
- 16. braccio sx
- 
- 17. sacro
- 18. braccio dx
- 19. anca sx
- 20. anca dx
- 21. polpaccio sx
- 22. polpaccio dx
- 23. tallone sx 24. tallone dx
- 
- 25. testa

#### **ADL**

Per la valutazione dell' ADL: riportare se *"non disponibile" – non valutabile"* o se *" valutato",* in questo caso crocettare lo spazio sul punteggio da 1 a 6 ; solo in caso di valutazione assente, crocettare se *"non disponibile" o "non valutabile".* 

# **SONO STATI ASSUNTI FARMACI NEGLI ULTIMI 3 MESI**

In questo item possono essere crocettate più risposte e su ciascun farmaco è utile seguire questa specifica:

- antidepressivi triciclici (amitriptilina, imipramina, ecc)
- SSRI (paroxetina, fluoxetina, citalopram, ecc)
- altri antidepressivi (venlafaxina, duloxetina, ecc)
- antipsicotici (aloperidolo, clorpromazina, olanzapina, quetiapina, ecc)
- benzodiazepine (diazepam, alprazolam, lorazepam,ecc)
- carbamazepina, gabapentin, pregabalin
- altri antiepilettici
- oppiacei (codeina, idrossicodone, morfina, fentanyl, ecc)
- FANS (nimesulide, ketorolac, ibuprofene, naprossene, ecc)
- cortisonici per via sistemica
- cortisonici per via inalatoria
- acetilsalicilico
- paracetamolo
- analgesici di combinazione (codeina+paracetamolo, ecc)
- diuretici
- antipertensivi
- antistaminici per patologie allergiche

#### **RICOVERI IN OSPEDALE NEGLI ULTIMI 3 MESI, CAUSA O PATOLOGIA**

Se sì, inserire la /le patologie (fino a tre) sulla base del seguente elenco, inserendo il numero corrispondente nelle caselle dell'item:

- 1 Cardiaca (solo cuore)
- 2 Cardiopatia ischemica
- 3 Scompenso cardiaco
- 4 Aritmie
- 5 Altra patologia cardiaca
- 6 Ipertensione
- 7 Vascolare (sangue, vasi, midollo, sistema linfatico)
- 8 Cerebrovascolare (ictus ischemico, emorragia cerebrale, altro)
- 9 Malattie vascolari periferiche (arteriose, venose)
- 10 Respiratoria (polmoni, bronchi, trachea sotto la laringe)
- 11 OONGL (Occhio, Orecchio, Naso, Gola, Laringe)
- 12 Apparato GI superiore (esofago, stomaco, duodeno, albero biliare, pancreas)
- 13 Apparato GI inferiore (intestino, ernie)
- 14 Epatica (solo fegato)
- 15 Renale (solo rene)
- 16 Altra patologia genito-urinaria (ureteri, vescica, uretra, prostata, genitali)
- 17 Sistema Muscolo-Scheletrico-Cute (muscoli, scheletro, articolazioni, tegumenti)
- 18 Sistema nervoso Centrale e Periferico (non include la demenza)
- 19 Endocrina-Metabolica (include diabete, infezioni, stati tossici)
- 20 Psichiatrico-Comportamentali (demenza, depressione, ansia, agitazione, psicosi)
- 21 Neoplasie maligne, non specificato

In caso di presenza di dolore è vincolante segnalare la parte algica del corpo, sulla rappresentazione algica e definire la scala utilizzata. Successivamente crocettare la casella riferita al grado di dolore della scala, utilizzando il regolo multi score del dolore:

- VAS ( oppure NPIS- Numeric Pain Intensity Scale): Scala Analogica Visiva, con scala da 0 a 10.
- VDS: Verbal Descriptor Scale, con scala da  $0 2 4 6 8 -10$
- FPRS: Face Pain Rating Scale di 6 faccine, con la scala da  $0 1.2.3 4.5.6$ .
- PAINAD: Pain Assessment in Advanced Dementhia, con scala da 0 a 10.

**Altri Items del lato A della scheda: c**ompilare secondo quanto in elenco su ciascun item.

La rilevazione negativa di sintomi dolorifici ferma la compilazione della scheda alla parte A.

**La rilevazione positiva di sintomi dolorifici deve attivare l'equipe multidisciplinare** della struttura per la presa in carico dell'ospite, al fine di armonizzare il trattamento diagnostico-terapeutico ed assistenziale, quindi **si dovrà procedere alla compilazione del lato B della scheda, per un monitoraggio continuativo su 7 giorni.** 

#### **Parte B della scheda – Valutazione quotidiana e monitoraggio**

La parte B della scheda descrive la **presenza o meno del dolore nell'osservazione diretta degli operatori** ( o familiari) nelle attività quotidiane dell'ospite, i valori di monitoraggio, il tipo di scala utilizzata. Quest'ultima deve essere la migliore definita dall'equipe per l'ospite.

# **La parte B della scheda deve essere compilata per 7 giorni, in tutti i casi in cui:**

- il sintomo dolore dello score di cui alla parte A della scheda è positivo,
- l'ospite riferisce/ dichiara sintomi di dolore a riposo o in attività,
- gli operatori osservano limitazioni e /o segni dolorifici nel/i movimenti fisici,
- i familiari comunicano aspetti di sofferenza dell'ospite agli operatori,
- il dolore, non presente il giorno della prima compilazione, insorge nei giorni successivi;

anche in questo/ i casi si procede a compilare dal giorno di insorgenza ( es. dal 2° oppure 3°, etc., sempre fino al 7°).

La compilazione deve attivarsi anche nei casi in cui, con precedente valutazione negativa del dolore nella parte A, si verifichino eventi quali cadute, traumi o limitazioni in genere, anche riferiti da altre persone.

# **DESCRIZIONE DELLE ATTIVITÀ QUOTIDIANE**

Corretta compilazione dall'item *"descrizione delle attività quotidiane":*

in questo item è stata adottata la Scala osservazionale NOPPAIN, in particolare per alcuni aspetti che la rendono idonea per le persone che soffrono di deficit cognitivo-comportamentali, poiché si può applicare anche in assenza di diretta collaborazione dell'ospite nella relazione e nella segnalazione del sintomo dolore.

Crocettare tutti gli items rispondendo al *"si" o "no"*in presenza/assenza di dolore osservato su ciascuna delle 9 attività della NOPPAIN.

# **TIPO DI SCALA UTILIZZATA E VALORE DELLA MISURAZIONE GIORNALIERA –**

**MONITORAGGIO DELLE VALUTAZIONI NELLA SETTIMANA** 

Corretta compilazione del *"tipo di scala utilizzata e valore della misurazione giornaliera"* e del *"Monitoraggio delle valutazioni nella settimana":* 

# **Nella colonna centrale crocettare la scala utilizzata e segnalare la data di avvio e la data di termine del periodo di osservazione e monitoraggio.**

La scheda deve essere compilata nel monitoraggio seguendo queste attenzioni:

- **scegliere la scala più appropriata** per l'ospite e utilizzarla per tutto il monitoraggio della valutazione, fino dal primo giorno di avvio ( scegliere tra PAINAD- VAS- VDS –FPRS);
- sono disponibili 3 momenti di osservazione e valutazione, 1 per turno durante lo svolgimento delle varie attività dell'ospite (Mattina – Pomeriggio – Notte), **crocettare il turno di osservazione in**

**corrispondenza delle 9 attività quotidiane,** precedentemente valutate e, contestualmente, **segnare il valore numerico della valutazione del giorno 1** ( far precedere dal numero "0" il valore quando è inferiore a 10);

- controllare **almeno una valutazione giornaliera** alla rilevazione di segni e sintomi per i giorni successivi, dal 2 -3 – 4 etc., segnando il valore numerico nella rispettiva colonna di monitoraggio;
- è preferibile ricontrollare lo score del sintomo sempre nello stesso turno in cui è stato rilevato positivamente;
- devono essere monitorate nei 7 giorni tutte le attività che sono state valutate ( o riferite) come dolorose fino dal giorno 1.

L'avvio del monitoraggio può essere definito non solo dagli operatori sanitari, ma anche attraverso una pianificazione definita dall'equipe socio-sanitaria multidisciplinare che ha in carico l'ospite e, se possibile, con la collaborazione dei familiari.

#### **INTERVENTO ESEGUITO – TIPO DI DOLORE – ESECUZIONE DELL'INTERVENTO NELLA SETTIMANA**

Questa parte inferiore della scheda **deve essere compilata dall'equipe multidisciplinare**, in tutti i casi in cui:

- sia rilevata la presenza del sintomo "dolore", in tutte le sue dimostrazioni, **durante il monitoraggio della settimana e anche dopo l'avvio di eventuali interventi terapeutici;**
- gli operatori osservano **sofferenza fisica e/o socio-psico-relazionale** nelle attività di vita quotidiana;
- **i familiari comunicano aspetti di sofferenza o di alterazione del comportamento** dell'ospite agli operatori,
- sono rilevati altri segni e sintomi, **anche non definiti in precedenza**, relativamente agli items sopradescritti.
- è stato individuato il *"tipo di dolore"* secondo la descrizione dei **RED Flags** (presenza di neoplasia, trauma recente, intervento chirurgico recente, ricovero in ospedale recente) o dei **YELLOW Flags** (episodi di ansia-depressione, presenza di disorientamento S-T, riduzione delle capacità nelle ADL, disturbi della sfera socio-relazionale, modifica del comportamento), da parte del fisioterapista o del medico.

Crocettare il *"tipo di dolore ",* secondo la descrizione dei RED o YELLOW Flag, in relazione all'intervento: Farmacologico

Fisioterapico-riabilitativo

Socio-relazionale

Segnalare il periodo di esecuzione dell'intervento/i sopraindicato nello spazio *" dal – al"* con le date effettive di avvio e di termine.

Crocettare successivamente anche i giorni di prosequo dell'intervento/i effettuato sull'area farmacologica, fisioterapico-riabilitativo, socio-relazionale.

# L'equipe deve promuovere **la pianificazione degli obiettivi, l'attuazione degli interventi e la verifica dei risultati attesi seguendo strategie volte a garantire le presa in carico olistica dell'ospite, in una logica di utilizzo sistematico del piano assistenziale personalizzato (PAP - PAI).**

Nella documentazione dell'ospite sarà descritto il trattamento terapeutico pianificato, la sua attivazione ed i risultati raggiunti da ciascun professionista che partecipa alla presa in carico dell'equipe multidisciplinare, in particolare sarà vincolante il coinvolgimento del Medico di Medicina Generale per gli aspetti prettamente diagnostico-terapeutici.

Nel caso in cui i **primi trattamenti non siano stati valutati come efficaci** sulla gestione del dolore è **utile proseguire il monitoraggio della situazione clinica dell'ospite,** continuare con l'applicazione delle scale di valutazione e la registrazione degli score per affrontare la patologia in modo più appropriato.

# *4.Istruzioni specifiche per la Check List SICUREZZA AMBIENTI e PRESIDI*

La scheda, composta da 4 pagine che descrivono gli ambienti di soggiorno delle RSA ed i presidi utilizzati nella vita quotidiana degli ospiti, sarà compilata dagli operatori del Centro Regionale di Gestione del Rischio Clinico, prima dell'avvio della rilevazione.

Tuttavia sarà richiesta la collaborazione del referente della struttura per il sopralluogo nei diversi locali della **RSA** 

Le schede compilate, una per ciascuna RSA, dovranno essere consegnate ad ARS per l'elaborazione dei dati.

# *5.Istruzioni specifiche per la scheda di SEGNALAZIONE delle CADUTE in RSA*

**In caso di caduta** che si possa verificare in RSA, nei tre mesi previsti per la rilevazione del fenomeno, l'operatore dovrà compilare la scheda in tutte le sue parti, descrivendo sinteticamente l'evento "caduta" dell'ospite ( anche di eventuale visitatore), consegnando la stessa al referente di struttura.

La compilazione della scheda di segnalazione della caduta deve essere effettuata anche in caso di caduta del visitatore, con l'attenzione di recuperare tutti gli elementi che sono utili alla dinamica dell'evento stesso.

# *6. Istruzioni specifiche per la scheda di ANALISI delle CADUTE in RSA*

La scheda sarà compilata da parte del segnalatore in ogni sua parte, **a seguito di una caduta dell'ospite**, seguendo l'ordine degli item e, come per la precedente scheda di segnalazione, sarà consegnata al referente di struttura.

**Tipo di danno**: se tra i danni elencati nell'item non c'è quello relativo alla caduta in oggetto, crocettare "*non rilevato"* o "*altro*" e specificare in stampatello nelle caselle predefinite.

**Luogo dell'evento**: idem come sopra.

**N° giorni di degenza:** se l'ospite è in RSA da oltre 999 giorni, inseriremo il numero **999** nelle tre caselle disponibili.

**Modalità**: crocettare " *non rilevato*" se non è tra quelle indicate.

**Dinamica evento**: crocettare " *non rilevato*" in caso non vi siano notizie certe sulla dinamica, oppure "*altro"* se la dinamica non è compresa fra quelle descritte nell'item.

Compilare la scheda in caso di **caduta del visitatore** se sono disponibili elementi quali - *tipo di caduta – tipo di danno – luogo dell'evento - ,* altrimenti compilare la scheda di segnalazione della caduta, come sopradescritto, avendo cura di inserire più elementi a disposizione.

Esempi di eventi – cadute- discussi in formazione:

- Per cambiamento delle condizioni cliniche dell'ospite (non comunicate preventivamente), crocettare l'item **"organizzazione"** alle voci ritenute appropriate;
- Per caduta dell'ospite diurno ( trasporto da per domicilio) dal pulmino, crocettare l'item **"luogo dell'evento"** – *altro* e specificare *"strada"* nelle caselle predisposte; crocettare l'item **"modalità caduta"** – *non rilevato*; crocettare l'item **"dinamica evento"** – *altro;* verificare se sono presenti ulteriori notizie sugli items "**condizioni dell'ospite"** – " **ambienti/presidi** " – " **organizzazione**", inserire le specifiche in *"altro".*

Relativamente all'item **"valutazione"** il referente di struttura segnalerà al Centro Regionale di Gestione del Rischio Clinico l'eventuale indice di priorità per gli interventi previsti, audit, etc.

# *6. Istruzioni specifiche per la scheda CONOSCITIVA di RSA*

La scheda conoscitiva dell'RSA **dovrà essere compilata una sola volta**, da parte del Dirigente di struttura, prima dell'avvio della rilevazione e riconsegnata in ARS secondo i tempi che saranno stabiliti nella riunione plenaria dell'Area Vasta.

# **Progetto "Qualità, Equità e Sicurezza in RSA"**

# **NOTE PER I FORMATORI:**

- Concordare all'inizio della giornata di formazione con i discenti: tempi e modalità di svolgimento (in alcuni giorni potrà verificarsi che i discenti debbano lasciare l'aula prima del termine delle ore concordate per recarsi al lavoro).
- Articolare i tempi in modo tale da garantire: un tempo sufficiente per descrivere dettagliatamente la scheda, la modalità di rilevazione, il ruolo dei referenti e rilevatori, lasciando uno spazio sufficiente per le domande e per la compilazione del questionario e della scheda di valutazione dell'evento.
- Controllare che ogni partecipante compili correttamente: il foglio firme, il questionario e la scheda di valutazione dell'evento. Qualora siano presenti alla giornata di formazione persone che non siano i rilevatori o referenti, scrivere vicino al nominativo (del foglio firme) la sigla NR (non rilevatore).
- La lezione relativa all'esercitazione in aula sarà condotta da 2 docenti.
- Alla fine di ogni evento formativo, sarà responsabilità del formatore ritirare i vari moduli. Alla fine delle giornate di formazione per ogni singolo corso i formatori dovranno restituire tutta la documentazione alla Segreteria Ipasvi.
- I referenti di Area Vasta (Castagnoli Gambassi Mancini) dovranno fare pervenire in ARS la documentazione relativa alla formazione effettuata.

# **NOTE PER I RILEVATORI:**

- Far compilare la scheda conoscitiva e consegnarla in ARS.
- Iniziare subito la rilevazione delle "UdP", poiché si tratta di una prevalenza, e spedire le schede all'ARS con i documenti allegati.
- Effettuare subito il tempo 0 della rilevazione delle "cadute" e accantonare le schede per 1 mese fino alla rilevazione dopo 1 mese - poi al tempo 2 mesi – infine al tempo 3° mese.
- In ultimo iniziare la rilevazione delle schede del "dolore", perché devono essere monitorate per 7 giorni:

in questa fase avremo una prima scrematura perché per coloro che non hanno dolore, dunque, la rilevazione si fermerà alla prima parte della scheda (Parte A) mentre la seconda (Parte B) non verrà compilata e verrà accantonata e ripresa solo se insorge il dolore.

Con la presenza del dolore, dopo i 7 giorni di monitoraggio, spedire tutte le schede in ARS con i documenti allegati.

- Proseguire con la compilazione delle schede "cadute" fino al 3° mese e poi spedirle in ARS.
- In questi ultimi 3 mesi compilare le eventuali schede per gli eventi cadute.